**Errata Sheet Lomation This Errata Sheet contains corrections or changes made after the publication of this TACH user manual.** *AutomationDirect.com 1-800-633-0405* **Product Family:** *DURApulse GS4 AC Drives* **User Manual Number:** *GS4\_UMW* **Errata Sheet Number:** *Errata #01* **User Manual Rev & Date:** *1st Ed, Rev G; 07/18/2019* **Errata Sheet Date:** *09/18/2019*

*For the complete GS4 DURApulse user manual, please refer to the AutomationDirect website: <https://cdn.automationdirect.com/static/manuals/gs4m/gs4m.html>*

## **Appendix B, pg B–21:**

*Revise address "2" of "Communication Protocol Parameter Address Definition" "Commands to GS4" as shown:*

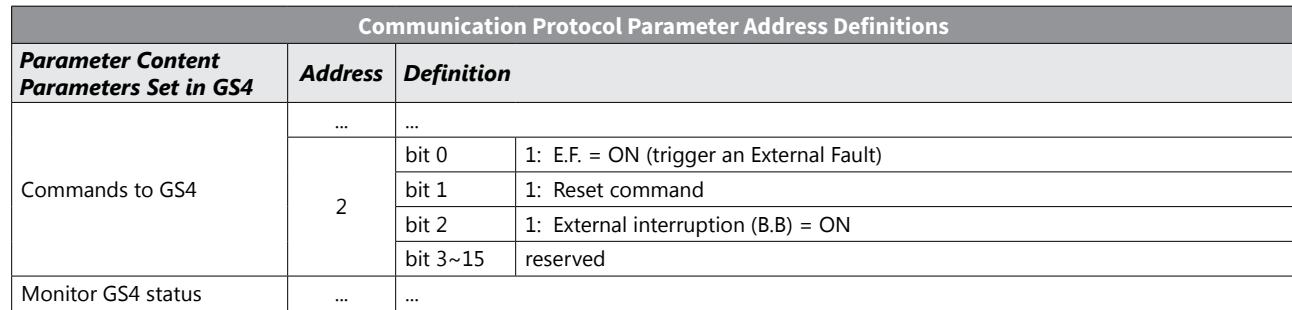